Card Reader User [Manual](http://documents.manualsworld.com/to.php?q=Card Reader User Manual) >[>>>CLICK](http://documents.manualsworld.com/to.php?q=Card Reader User Manual) HERE<<<

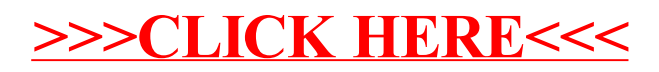